<span id="page-0-0"></span>Interpretability Tools as Feedback Loops Toronto Machine Learning Summit 2022

J. Setpal

November 30, 2022

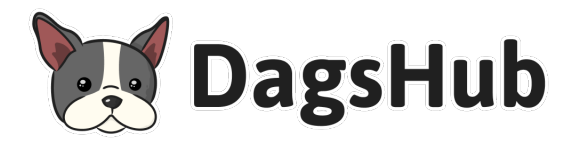

**1** [Setting the Stage](#page-2-0)

<sup>2</sup> [Baselining Interpretability](#page-11-0)

<sup>3</sup> [Leveraging Interpretability](#page-25-0)

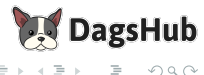

 $OQ$ 

 $\leftarrow$   $\Box$   $\rightarrow$   $\rightarrow$   $\Box$ 

#### <span id="page-2-0"></span>**1** [Setting the Stage](#page-2-0)

<sup>2</sup> [Baselining Interpretability](#page-11-0)

<sup>8</sup> [Leveraging Interpretability](#page-25-0)

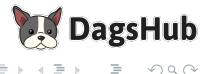

 $OQ$ 

E

b.

← ロ ▶ → ( 倒 ▶

Consider the following:

a. We want to build a classifier (classifiers are cool).

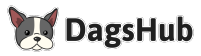

 $OQ$ 

4 **D** F 4 母

### Here's a Scenario

Consider the following:

- a. We want to build a classifier (classifiers are cool).
- b. This classifier differentiates between an Orca and a Leopard.

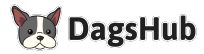

 $OQ$ 

 $\leftarrow$ 

### Here's a Scenario

Consider the following:

- a. We want to build a classifier (classifiers are cool).
- b. This classifier differentiates between an Orca and a Leopard.
- c. We use the [Caltech-256](https://data.caltech.edu/records/nyy15-4j048) dataset to obtain images of both:

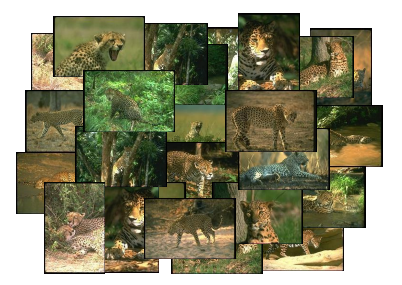

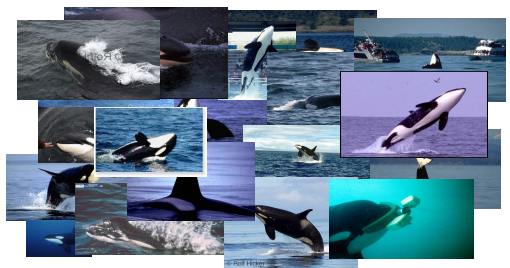

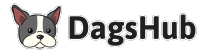

## Here's a Scenario

Consider the following:

- a. We want to build a classifier (classifiers are cool).
- b. This classifier differentiates between an Orca and a Leopard.
- c. We use the [Caltech-256](https://data.caltech.edu/records/nyy15-4j048) dataset to obtain images of both:

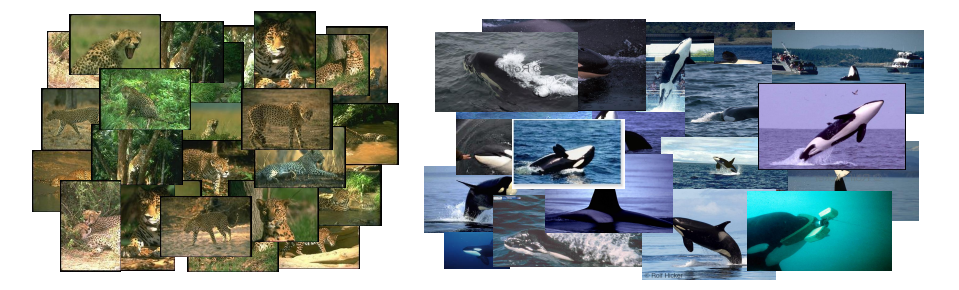

d. There are 188 leopard images and 89 orca images.

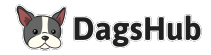

## More Scenario Stuff

#### Here's our model architecture:

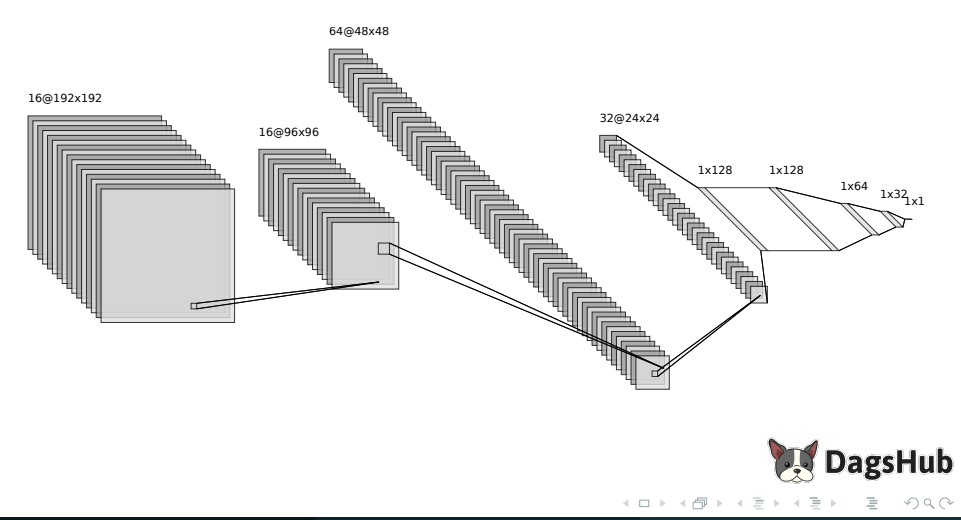

## Last Bit of Scenario, I Promise

We use:

- a. Optimizer: Adam
	- Learning Rate:  $10^{-2}$
	- Epsilon:  $10^{-8}$
- b. Loss: BinaryCrossEntropy

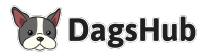

 $OQ$ 

 $\leftarrow$ 

4 母

## Last Bit of Scenario, I Promise

We use:

- a. Optimizer: Adam
	- Learning Rate:  $10^{-2}$
	- Epsilon:  $10^{-8}$
- b. Loss: BinaryCrossEntropy

After training, we achieve a test accuracy of 0.5000. This sucks.

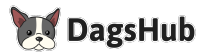

## Last Bit of Scenario, I Promise

We use:

- a. Optimizer: Adam
	- Learning Rate:  $10^{-2}$
	- Epsilon:  $10^{-8}$
- b. Loss: BinaryCrossEntropy

After training, we achieve a test accuracy of 0.5000. This sucks.

Here are some misclassified samples:

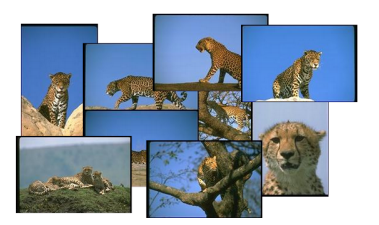

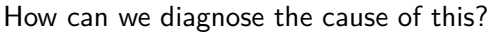

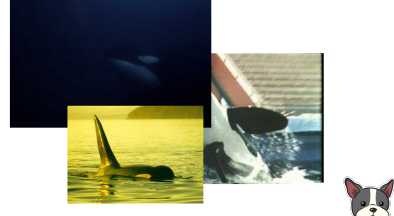

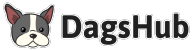

#### <span id="page-11-0"></span>**O** [Setting the Stage](#page-2-0)

<sup>2</sup> [Baselining Interpretability](#page-11-0)

<sup>8</sup> [Leveraging Interpretability](#page-25-0)

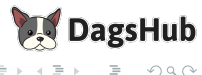

 $OQ$ 

≃

Þ

← ロ ▶ → ( 倒 ▶

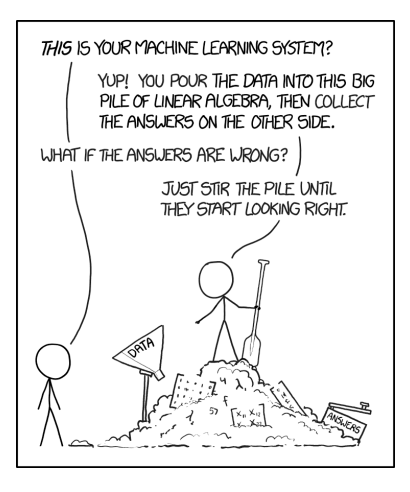

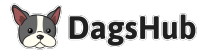

 $OQ$ 

 $\leftarrow$ 

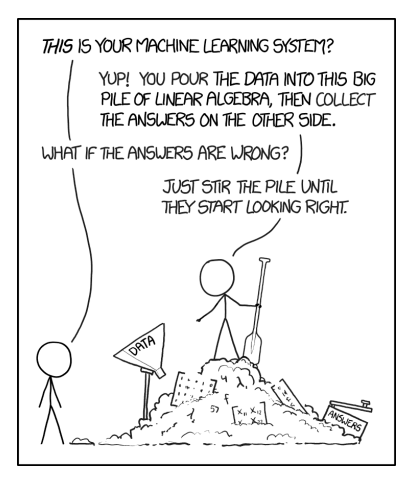

Interpretability within Machine Learning is the **degree** to which we can understand the **cause** of a decision, and use it to consistently predict the model's prediction.

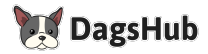

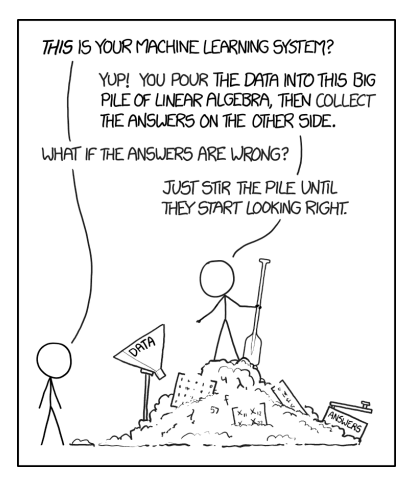

Interpretability within Machine Learning is the **degree** to which we can understand the **cause** of a decision, and use it to consistently predict the model's prediction.

This is easy for shallow learning.

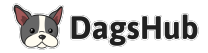

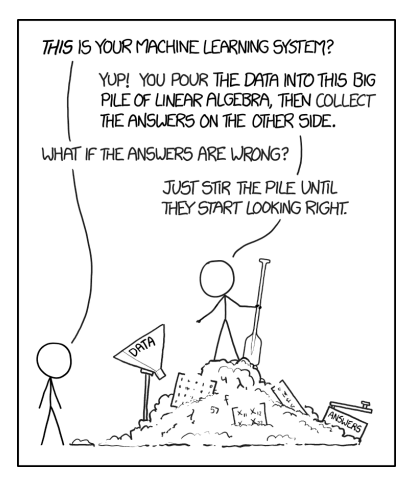

Interpretability within Machine Learning is the **degree** to which we can understand the **cause** of a decision, and use it to consistently predict the model's prediction.

This is easy for shallow learning. For deep learning however, it is a **lot harder**.

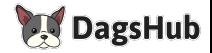

 $\Omega$ 

## A Cautionary Tale

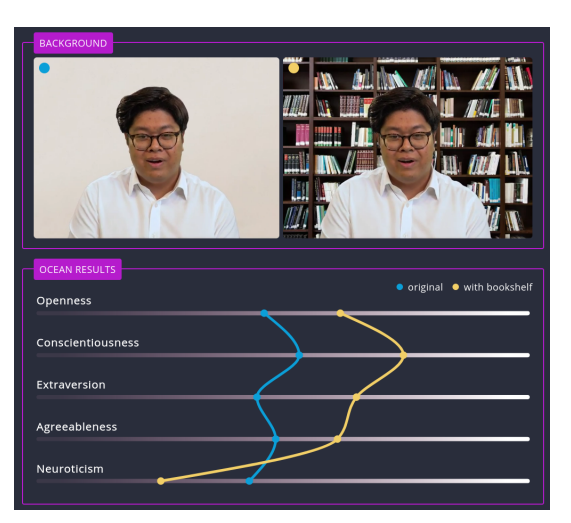

<https://interaktiv.br.de/ki-bewerbung/en/>

Start-up attempting to make the application process 'faster, but also more objective and fair'.

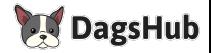

 $OQ$ 

4 **D** F

## A Cautionary Tale

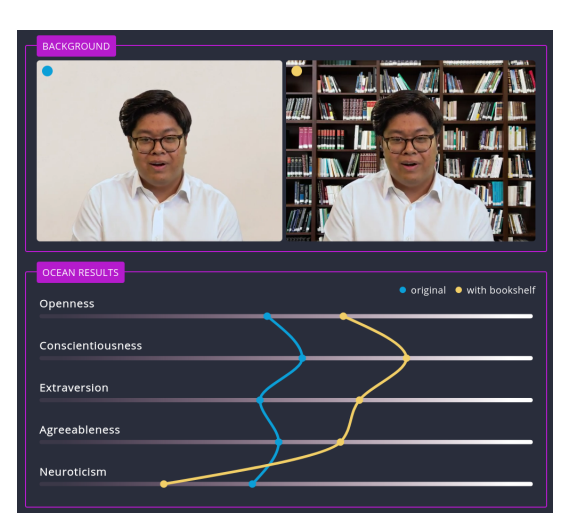

<https://interaktiv.br.de/ki-bewerbung/en/>

Start-up attempting to make the application process 'faster, but also more objective and fair'.

They were not successful.

 $\leftarrow$ 

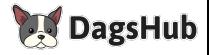

## Class Activation Mappings

For deep learning, interpretability techniques today involve a fairly straightforward formula:

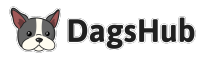

 $OQ$ 

 $\leftarrow$   $\Box$   $\rightarrow$ 

# Class Activation Mappings

For deep learning, interpretability techniques today involve a fairly straightforward formula:

- Split hidden layers.
- Expose weights.
- Observe!

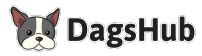

 $OQ$ 

 $\leftarrow$ 

# Class Activation Mappings

For deep learning, interpretability techniques today involve a fairly straightforward formula:

- Split hidden layers.
- Expose weights.
- Observe!

We'll focus today's discussion on **Class Activation Mappings (CAMs)**:

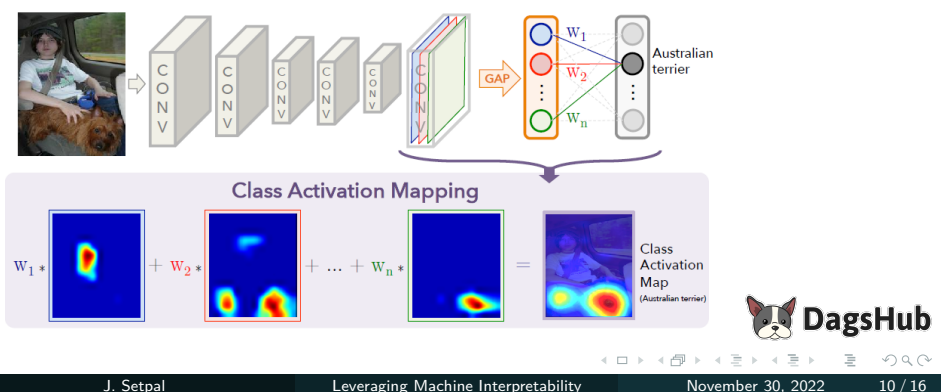

Finding optimal model weights is an **NP-hard** problem.

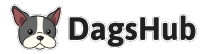

 $OQ$ 

 $\leftarrow$   $\Box$   $\rightarrow$   $\rightarrow$   $\Box$ 

Finding optimal model weights is an **NP-hard** problem.

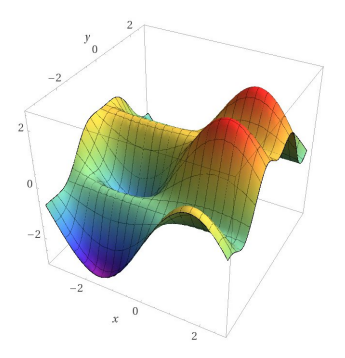

Model Search Space

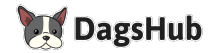

Finding optimal model weights is an **NP-hard** problem.

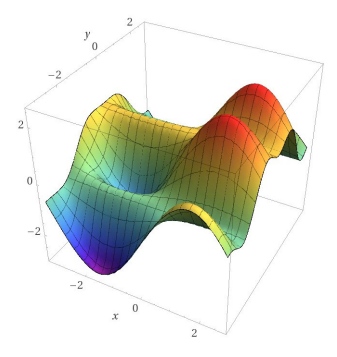

We can't speed this up. However, we do have information about our training set that we can use to **motivate training behaviour**.

Model Search Space

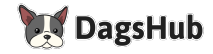

Finding optimal model weights is an **NP-hard** problem.

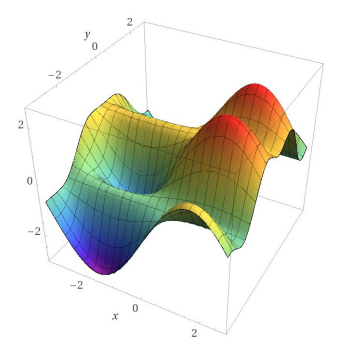

We can't speed this up. However, we do have information about our training set that we can use to **motivate training behaviour**.

Model Search Space

So, the idea here is simple: use shared knowledge  $(+)$  common sense) to modify how we train our models.

<span id="page-25-0"></span>**O** [Setting the Stage](#page-2-0)

<sup>2</sup> [Baselining Interpretability](#page-11-0)

<sup>3</sup> [Leveraging Interpretability](#page-25-0)

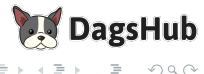

 $OQ$ 

∍

( □ ) ( / <sup>□</sup> )

a. There are too few, unbalanced training samples.

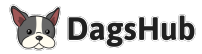

a. There are too few, unbalanced training samples. Solution: Data Augmentation

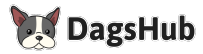

- a. There are too few, unbalanced training samples. Solution: Data Augmentation
- b. **The images have a sharp color dominance.**

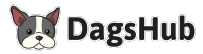

- a. There are too few, unbalanced training samples. Solution: Data Augmentation
- b. **The images have a sharp color dominance.**

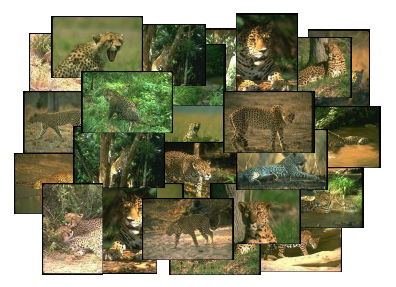

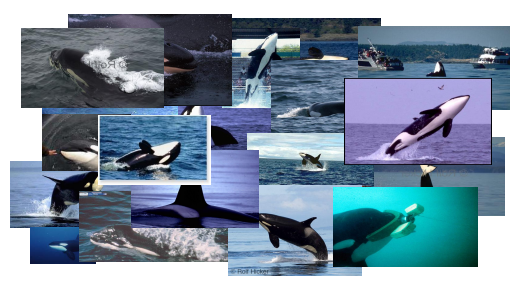

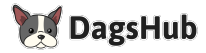

When we obtain a Class Activation Map of a sample image, we observe:

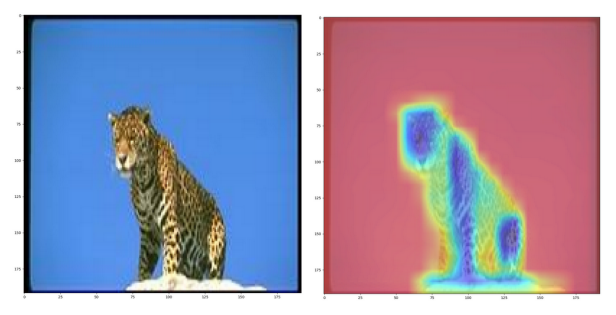

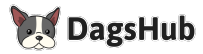

When we obtain a Class Activation Map of a sample image, we observe:

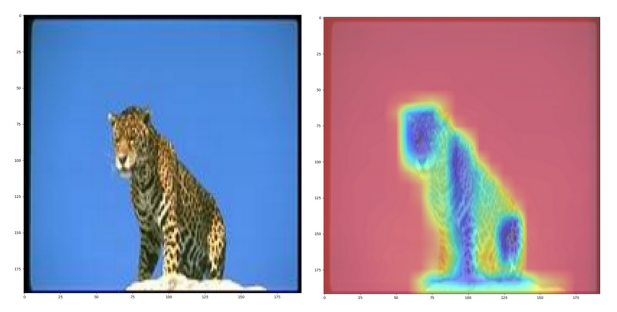

It **does not** use the leopard to base it's prediction! This is prevalent across the dataset.

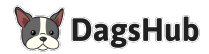

When we obtain a Class Activation Map of a sample image, we observe:

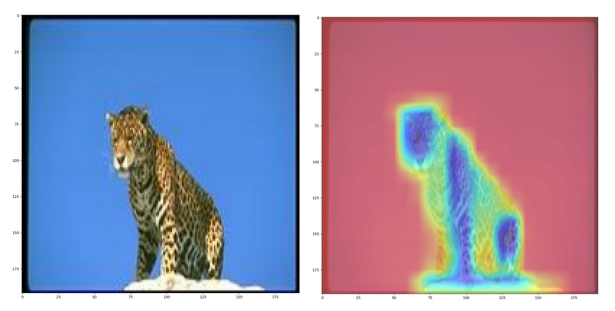

It **does not** use the leopard to base it's prediction! This is prevalent across the dataset.

**Observation:** The targets in our entire training dataset are centered.

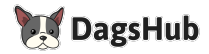

When we obtain a Class Activation Map of a sample image, we observe:

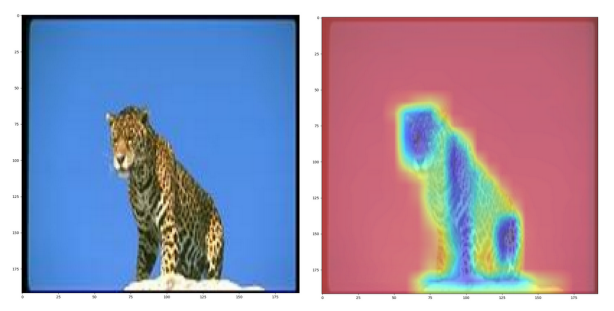

It **does not** use the leopard to base it's prediction! This is prevalent across the dataset.

**Observation:** The targets in our entire training dataset are centered.

Q: Can we exploit this?

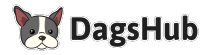

a. In addition to the prediction, we output the class activation map.

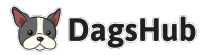

 $OQ$ 

 $\leftarrow$   $\Box$   $\rightarrow$ 

- a. In addition to the prediction, we output the class activation map.
- b. We extract a random subset of the **top portion** of the map.

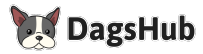

- a. In addition to the prediction, we output the class activation map.
- b. We extract a random subset of the **top portion** of the map.
- c. We return the mean of the weights. Weights  $\propto \frac{1}{\mathsf{Fit} \cdot \Omega_{\mathrm{E}}}$ Fit Quality

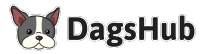

- a. In addition to the prediction, we output the class activation map.
- b. We extract a random subset of the **top portion** of the map.
- c. We return the mean of the weights. Weights  $\propto \frac{1}{\mathsf{Fit} \cdot \Omega_{\mathrm{E}}}$ Fit Quality
- d. This is our additional self-supervised loss function!

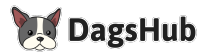

- a. In addition to the prediction, we output the class activation map.
- b. We extract a random subset of the **top portion** of the map.
- c. We return the mean of the weights. Weights  $\propto \frac{1}{\mathsf{Fit} \cdot \Omega_{\mathrm{E}}}$ Fit Quality
- d. This is our additional self-supervised loss function!

Obtaining the Class Activation Map of the updated model, we observe:

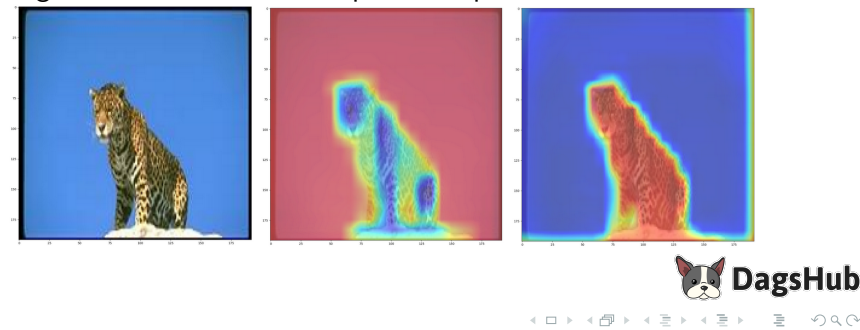

- a. In addition to the prediction, we output the class activation map.
- b. We extract a random subset of the **top portion** of the map.
- c. We return the mean of the weights. Weights  $\propto \frac{1}{\mathsf{Fit} \cdot \Omega_{\mathrm{E}}}$ Fit Quality
- d. This is our additional self-supervised loss function!

Obtaining the Class Activation Map of the updated model, we observe:

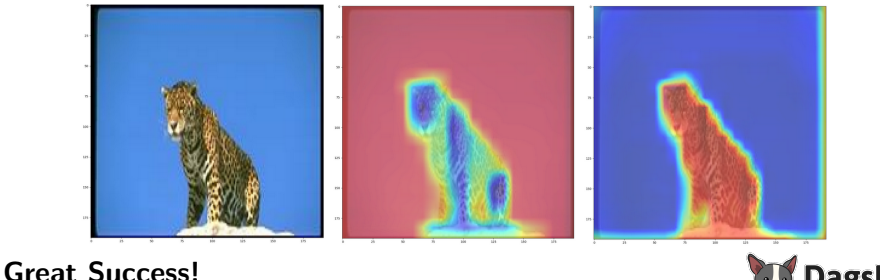

#### <span id="page-40-0"></span>Have an awesome rest of your day! Any questions for me?

#### **Code, Experiments, Data, Slides:**

#### <https://dagshub.com/jinensetpal/tmls22.git>

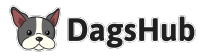